# МИНИСТЕРСТВО ПРОСВЕЩЕНИЯ РОССИЙСКОЙ ФЕДЕРАЦИИ

Федеральное государственное бюджетное научное учреждение «Институт коррекционной педагогики»

Министерство общего и профессионального образования Ростовской области

Отдел образования Администрации Заветинского района Ростовской области

муниципальное бюджетное общеобразовательное учреждение «Шебалинская средняя общеобразовательная школа им. В. И. Фомичёва»

**PACCMOTPEHO** МО физико-математического цикла МБОУ «Шебалинская СОШ им. В. И. Фомичёва» Руководитель МО Жетф Кожин Д. Ф. Протокол №2 от 28.08.2023 г.

СОГЛАСОВАНО Заместитель директора по УВР МБОУ «Шебалинская СОШ им. В И. Фомичёва»<br>- Фомичёва» Крылова О. В.<br>- Протокол № 2 от 29.08.2023 г.

**УТВЕРЖДАЮ** Директор МБОУ «Шебалинская СОШ и В. И. Фомичева»<br>Зайцев В. Н.<br>Приказ от 29.08.2023г. № 121 **MHH 6110003599** egam» **THEDAT** 

# **РАБОЧАЯ ПРОГРАММА**

#### **по учебному предмету**

#### **«Информатика»**

## **9 класс**

## **вариант 1**

(для обучающихся с интеллектуальными нарушениями)

# **СОДЕРЖАНИЕ**

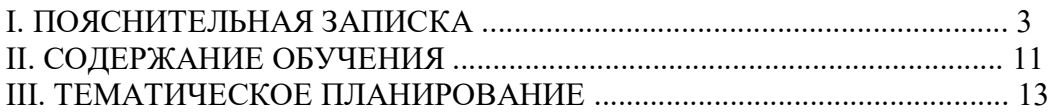

## ПОЯСНИТЕЛЬНАЯ ЗАПИСКА

Рабочая программа по учебному предмету «Информатика» составлена на основе Федеральной адаптированной основной общеобразовательной программы обучающихся с умственной отсталостью (интеллектуальными нарушениями) (далее ФАООП УО вариант 1), утвержденной приказом Министерства просвещения России от 24.11.2022г. № 1026 (https://clck.ru/33NMkR).

ФАООП УО вариант 1 адресована обучающимся с легкой умственной отсталостью (интеллектуальными нарушениями) с учетом реализации их особых образовательных потребностей, а также индивидуальных особенностей и возможностей. Рабочая программа составлена с учётом психофизических особенностей, обучающихся с интеллектуальной недостаточностью и возможностями их познавательной деятельности, способствует умственному развитию, определяет оптимальный объем знаний и умений.

Рабочая программа учебного предмета «Информатика» разработана на основе авторской программы «Информатика» Л.Л. Босова, А.Ю. Босова.

Учебный предмет «Информатика» входит в предметную область «Математика», относится к обязательной части учебного плана образования обучающихся с умственной отсталостью (интеллектуальными нарушениями). В соответствии с учебным планом рабочая программа по учебному предмету «Информатика» в 9 классе рассчитана на 34 учебные недели и составляет 34 часа в год (1 час в неделю).

Федеральная адаптированная основная общеобразовательная программа определяет цель и задачи учебного предмета «Информатика».

Освоение учебного предмета «Информатика» на этапе получения основного общего образования направлено на достижение следующих целей:

- формирование общеучебных умений и навыков на основе средств и методов информатики и ИКТ, в том числе овладение умениями работать с различными видами информации;

- выполнение элементарных действий с компьютером и другими средствами ИКТ, используя безопасные для органов зрения, нервной системы, опорно-двигательного аппарата эргономичные приёмы работы и реализацию задач;

- создать условия для осознанного использования учащимися при изучении школьных дисциплин таких общепредметных понятий как «объект», «система», «модель», «алгоритм», «исполнитель» и др.;

- сформировать у учащихся умения и навыки продуктивного взаимодействия и сотрудничества со сверстниками и взрослыми: умения правильно, четко и однозначно формулировать мысль в понятной собеседнику форме.

# **Планируемые результаты освоения рабочей программы по учебному предмету «Информатика» в 9 классе**

Личностные и предметные результаты освоения предмета «Информатика»

Личностные результаты:

- принятие и освоение социальной роли обучающегося, формирование и развитие социально значимых мотивов учебной деятельности;

- развитие навыков сотрудничества со взрослыми и сверстниками в разных социальных ситуациях, умения избегать конфликтов и находить выходы из спорных ситуаций;

- развитие этических чувств, доброжелательности и эмоционально-нравственной отзывчивости, понимания и сопереживания чувствам других людей;

- владение навыками коммуникации и принятыми ритуалами социального взаимодействия;

- способность к осмыслению социального окружения, своего места в нем, принятие соответствующих возрасту ценностей и социальных ролей;

- развитие адекватных представлений о собственных возможностях, о насущно необходимом жизнеобеспечении;

- наличие мотивации к труду, работе на результат;

- овладение начальными навыками адаптации в динамично изменяющемся и развивающемся мире;

- осознание себя как гражданина России;

- формирование чувства гордости за свою Родину, российский народ и историю России;

- формирование уважительного отношения к иному мнению, истории и культуре других народов.

Минимальный и достаточный уровни усвоения предметных результатов на конец школьного обучения (9 класс):

Минимальный уровень:

 представление о персональном компьютере как техническом средстве, его основных устройствах и их назначении;

 выполнение элементарных действий с компьютером и другими средствами ИКТ, используя безопасные для органов зрения, нервной системы, опорно-двигательного аппарата эргономичные приёмы работы; выполнение компенсирующих физических упражнений (минизарядка);

 пользование компьютером для решения доступных учебных задач с простыми информационными объектами (текстами, рисунками и др.).

#### Достаточный уровень:

 представление о персональном компьютере как техническом средстве, его основных устройствах и их назначении;

 выполнение элементарных действий с компьютером и другими средствами ИКТ, используя безопасные для органов зрения, нервной системы, опорно-двигательного аппарата эргономичные приёмы работы; выполнение компенсирующих физических упражнений (минизарядка);

 пользование компьютером для решения доступных учебных задач с простыми информационными объектами (текстами, рисунками и др.), доступными электронными ресурсами;

 пользование компьютером для поиска, получения, хранения, воспроизведения и передачи необходимой информации;

 запись (фиксация) выборочной информации об окружающем мире и о себе самом с помощью инструментов ИКТ.

#### **Учащиеся должны знать:**

 требования техники безопасности при работе с персональных компьютером и правила поведения в компьютерном классе;

- название и назначение основных устройств компьютера;
- последовательность включения и выключения компьютера;
- основные элементы окон Windows;
- назначение групп клавиш клавиатуры, назначение клавиш Enter, Shift, Delete, Backspace;
- порядок запуска стандартных приложений Калькулятор, Блокнот, Paint и пр.;
- правила набора и редактирование текста;
- способы сохранения документов.

## **Учащиеся должны уметь:**

- включать и выключать компьютер;
- выполнять действия с помощью манипулятора мышь;
- выделять и перемещать объекты на рабочем столе;
- создавать, сохранять, переименовывать, удалять файлы и папки;
- настраивать вид папки;
- сохранять файлы и папки на внешних носителях;
- разворачивать, сворачивать, закрывать окна и изменять размер окон;
- запускать программы из меню Пуск;
- выполнять арифметические действия с помощью приложения Калькулятор;
- набирать, редактировать текст в редакторе Блокнот;
- создавать изображения в редакторе Paint;
- выводить на печать текстовые и графические файлы;
- перемещаться по тексту с помощью манипулятора мышь, клавиатуры, полосы прокрутки.

## СОДЕРЖАНИЕ ОБУЧЕНИЯ

В результате изучения курса информатики у учащихся с умственной отсталостью (интеллектуальными нарушениями) будут сформированы представления, знания и умения, необходимые для жизни и работы в современном высокотехнологичном обществе. Обучающиеся познакомятся с приёмами работы с компьютером и другими средствами икт, необходимыми для решения учебно-познавательных, учебно-практических, житейских и профессиональных задач. Кроме того, изучение информатики будет способствовать коррекции и развитию познавательной деятельности и личностных качеств обучающихся с умственной отсталостью (интеллектуальными нарушениями) с учетом их индивидуальных возможностей.

**Раздел 1. Введение.** Правила техники безопасности при работе на компьютере. Техника безопасности при работе на ПК. Совершенствование ПК, современные компьютерные технологии

**Раздел 2. Устройство компьютера**. Периферийное устройство - сканер. Сканирование рисунка, сохранение его как отдельный файл. Периферийное устройство - принтер. Распечатка рисунка, небольшого текста.

**Раздел 3. Текстовый редактор Word.** Создание таблицы в текстовом документе. Панель меню, вкладка Вставка. Таблица. Вставка таблицы в документ или рисование таблицы в документе. Параметры таблицы. Заполнение ячеек таблицы. Вкладка Конструктор. Вкладка Макет. Корректировка созданной таблицы.

**Раздел 4. Табличный редактор Excel**. Программа Excel. Действия: сложение, вычитание, умножение и деление в программе Excel. Составление и решение практических задач, решение примеров. Распределение чисел в порядке возрастания и убывания. Расположение слов в алфавитном порядке. Диаграммы и графики в программе Excel. Добавление изображения в документ Excel.

**Раздел 5. Программа PowerPoint.** Запуск программы PowerPoint. Слайды. Создание слайдов. Создание рисунка в программе PowerPoint. Работа с фигурами. Вкладка Формат. Инструменты для работы с фигурами. Дизайн. Создание рисунка из нескольких фигур на одном слайде. Упорядочивание фигур. Создание рисунка из нескольких фигур на одном слайде, группировка фигур, раскрашивание фигур. Формат. Дизайн. Работа с клипами. Создание слайдов с клипами. Картинки, фотографии и звуки, расположенные по темам или ключевым словам. Работа с диаграммами, графиками. Работа с текстом. Надпись как фигура WordArt. Формат.

## **Практика работы на компьютере:**

- назначение основных устройств компьютера для ввода, вывода, обработки информации;

- включение и выключение компьютера и подключаемых к нему устройств;

- соблюдение безопасных приёмов труда при работе на компьютере; бережное отношение к техническим устройствам;

- ввод и редактирование небольших текстов;

- работа с простыми информационными объектами (текст, таблица, схема, рисунок): преобразование, создание, сохранение, удаление;

- вывод документа, рисунка на принтер;

- работа с рисунками в программах EXEL и POWER POINT;

- организация системы файлов и папок для хранения собственной информации в компьютере, именование файлов и папок;

- работа с цифровыми образовательными ресурсами;

- работа с готовыми материалами на электронных носителях.

# КАЛЕНДАРНО-ТЕМАТИЧЕСКОЕ ПЛАНИРОВАНИЕ

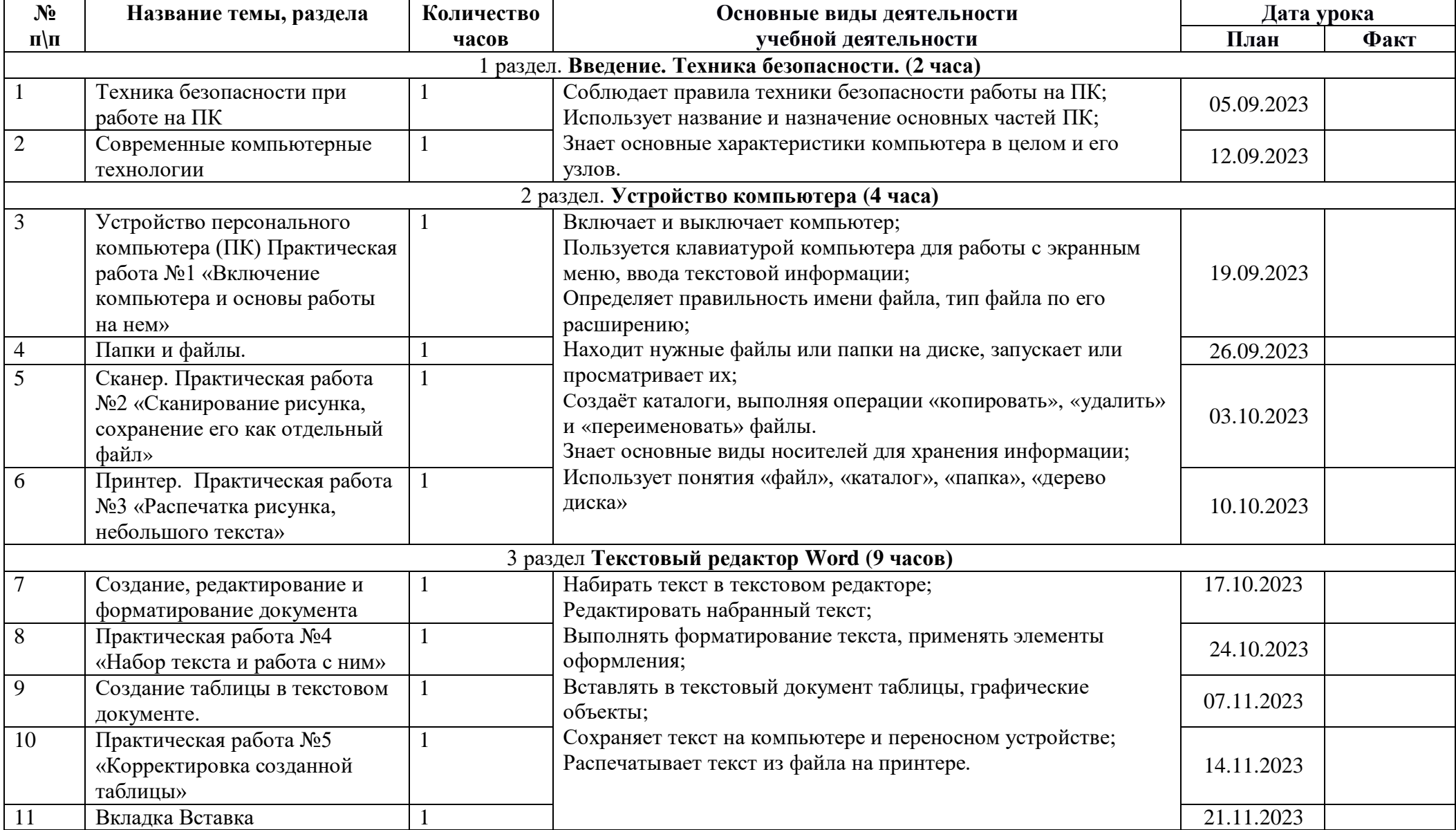

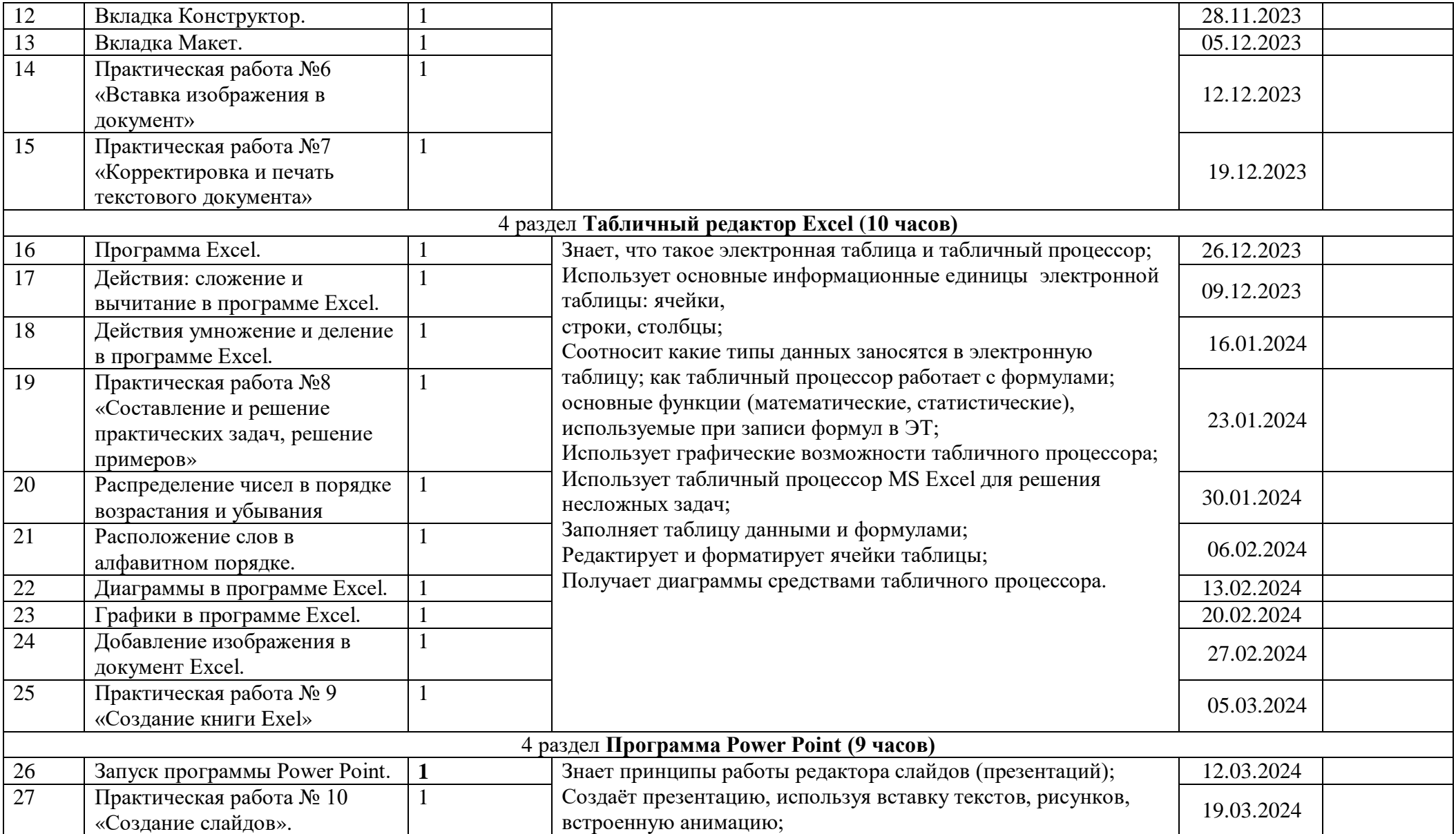

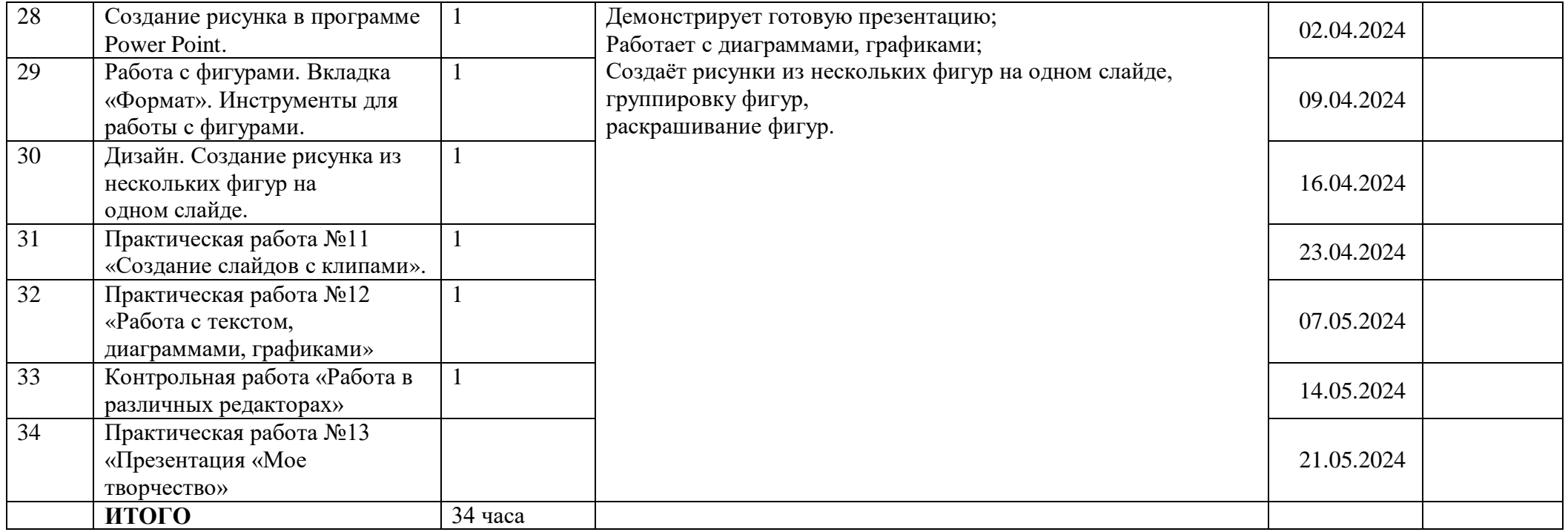

# **Лист корректировки рабочей программы (календарно-тематического планирования)**

Предмет: Информатика

Класс: 9

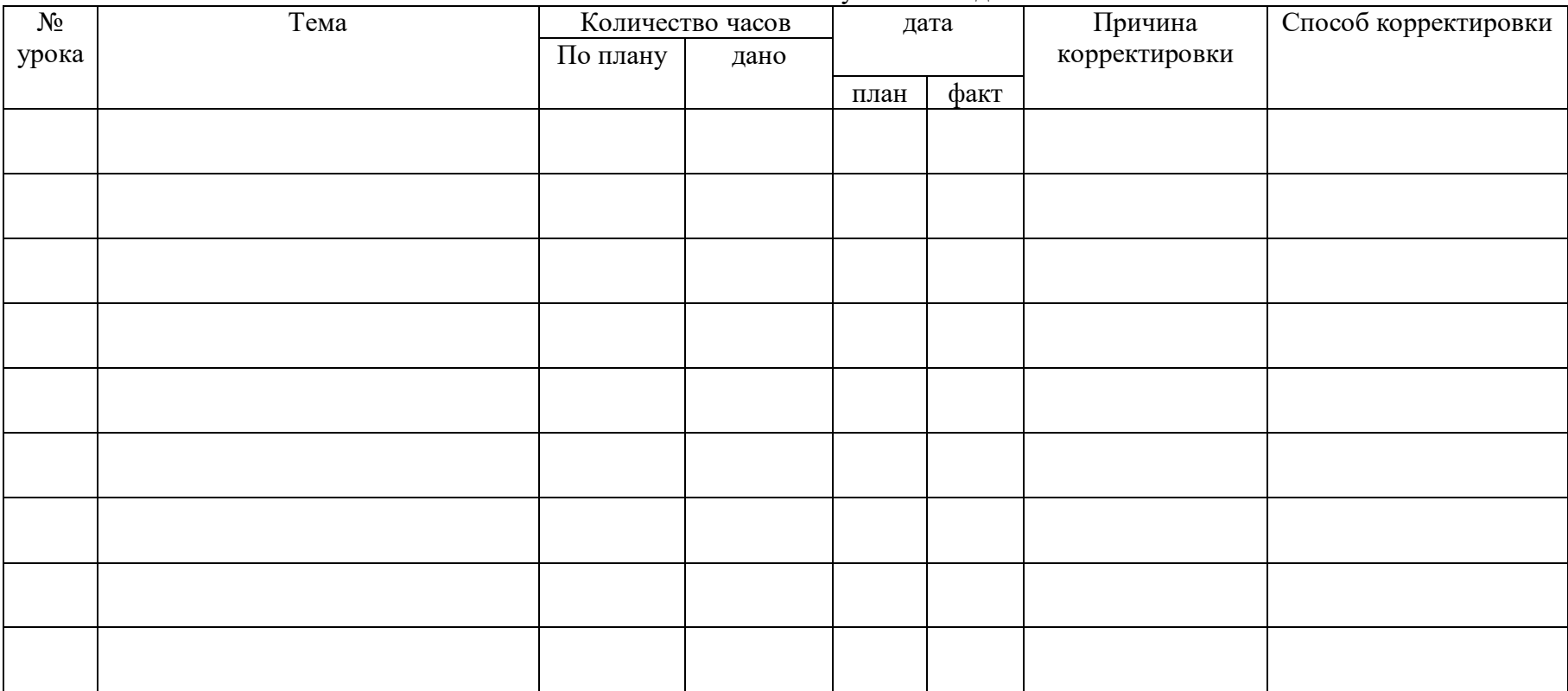

2023 / 2024 учебный год

Учитель \_\_\_\_\_\_\_\_\_\_\_\_\_\_ А.А. Филиппова

«Согласовано» Заместитель директора по УВР МБОУ «Шебалинская СОШ им. В. И. Фомичёва» \_\_\_\_\_\_\_\_\_\_\_\_\_\_\_ О. В. Крылова

# **УЧЕБНО-МЕТОДИЧЕСКОЕ ОБЕСПЕЧЕНИЕ ОБРАЗОВАТЕЛЬНОГО ПРОЦЕССА ОБЯЗАТЕЛЬНЫЕ УЧЕБНЫЕ МАТЕРИАЛЫ ДЛЯ УЧЕНИКА**

• Информатика, 9 класс/ Семакин И.Г., Залогова Л.А., Русаков С.В., Шестакова Л.В., Акционерное общество «Издательство «Просвещение»

# **МЕТОДИЧЕСКИЕ МАТЕРИАЛЫ ДЛЯ УЧИТЕЛЯ**

Методическое пособие на сайте www.prosv.ru

# **ЦИФРОВЫЕ ОБРАЗОВАТЕЛЬНЫЕ РЕСУРСЫ И РЕСУРСЫ СЕТИ ИНТЕРНЕТ**

https://bosova.ru